## 1. じめに 必ずお読み ださい) 2 …………………………………………………………………… 2.ダウンロー 用プログラムの起動~主装置プログラム更新 ダウンロード) 3 ………………………

 $\sqrt{2}$ 

 $\mathbb{Z}/$  $FAX$ 

ダウンロード用プログラ ダウンロー 実行用 The Second PDF in the PDF バージョンアップソフト取扱説明 本説明書 取扱説明 主装置に添付の取扱説明書と同 1) 添付 工事 保守マニュア 主装置に添付の工事 保守マニュアルと同じ 1) システムデータシー 主装置に添付のシステムデータシートと 1)

登録 バージョンアップユーザの各情報記入用紙 2)

 $FAX$ 

DOS/V PC-AT  $\cos$  Windows  $^{\circledR}$  98SE Windows  $^{\circledR}$  ME  ${\rm CPU\;\; Intel}^{\rm (B)}$  Celeron $^{\rm TM}$  500MHz 64MB  $50MB$  $80\!\times 60$  $COM$  RS-232C D<br>() USB-RSAQ2  $USB$  RS- $232C$  $( )$  UC-SGT  $\mathbf D$  5m

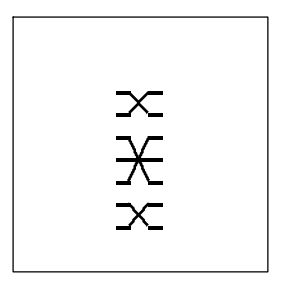

 $DDU^{*****}$  EXE

... DDUPA-IZ .exe ... DDUPA-IZMexe

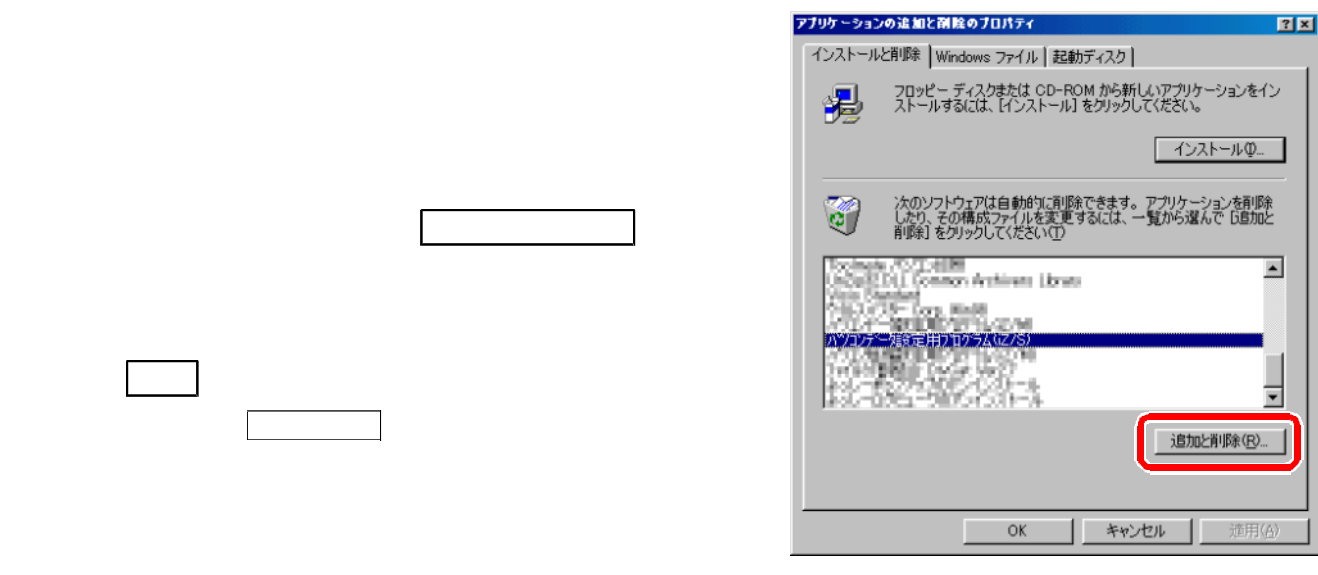

Windows® 98SE  $\,$  Microsoft® Windows ® 98 Second Edition operating system Windows® ME Microsoft® Windows® Millennium Edition operating system Windows Microsoft Corporation

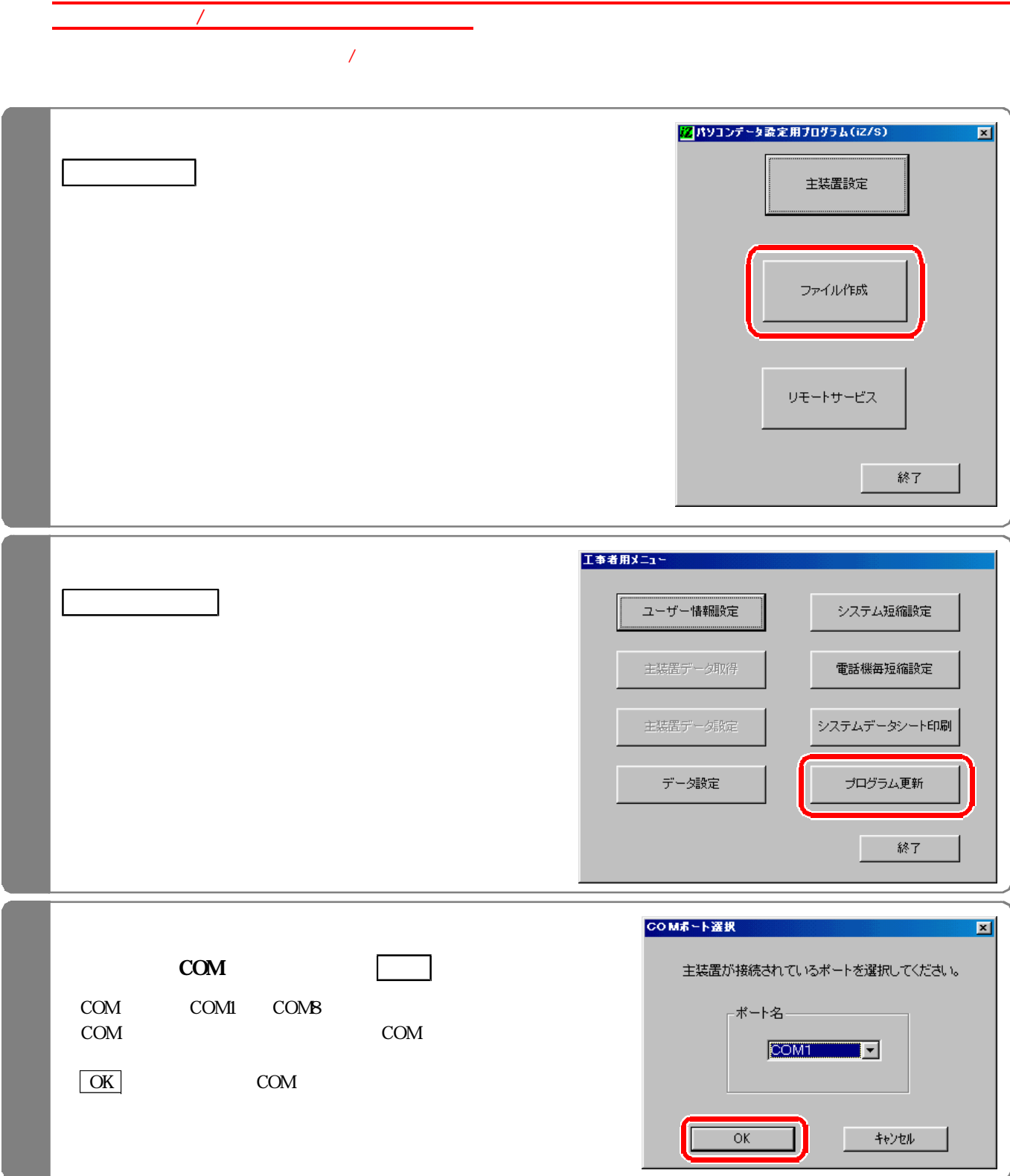

 $\overline{\phantom{a}}$ 

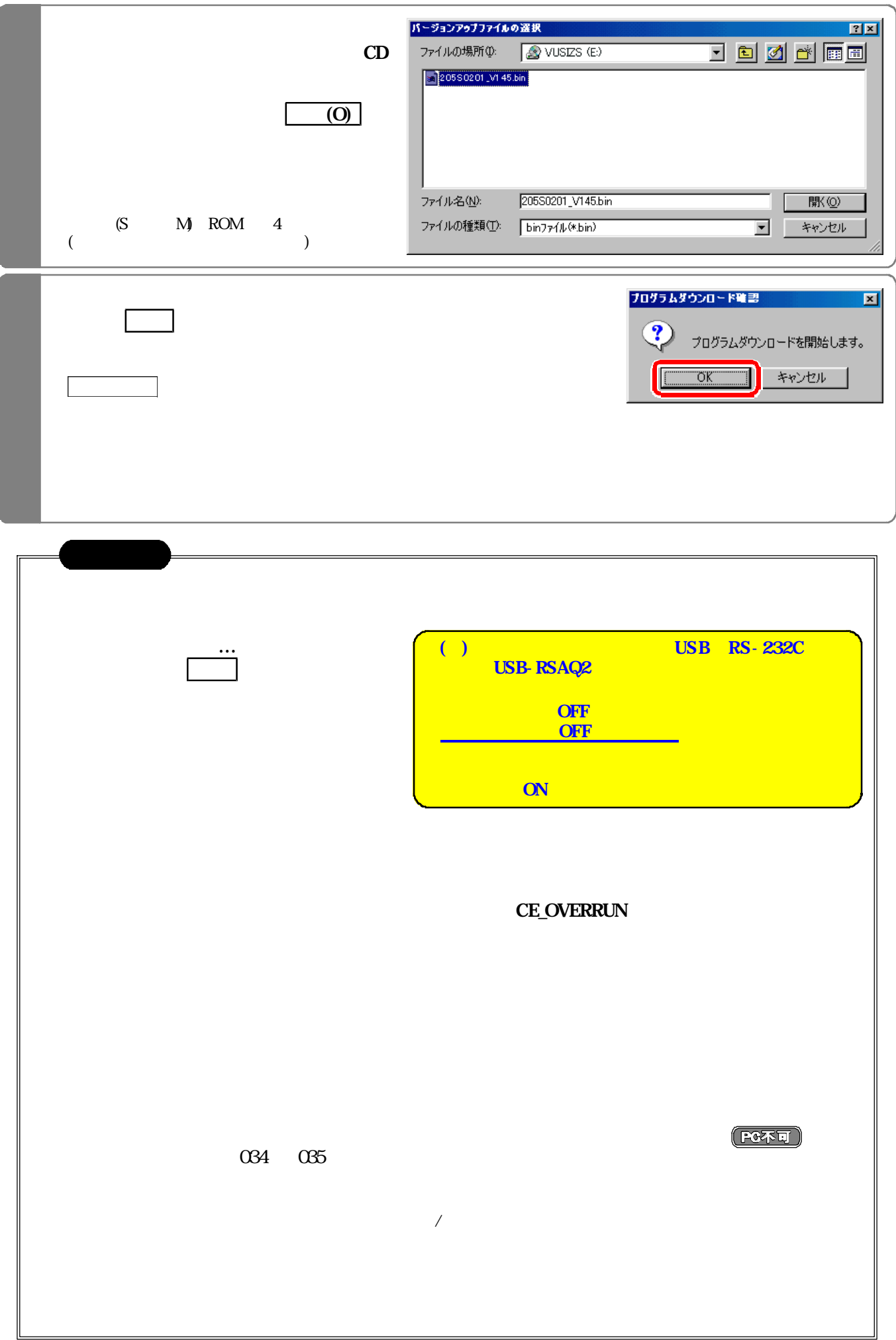